### **Extending shell conditionals (DRAFT) 2011-11-28**

This white paper proposes various extensions to the existing POSIX shell conditional statements. It supports Austin group defect report 375 (http://austingroupbugs.net/view.php?  $id = 375$ ), in particular reply 967.

This is a *draft*. As it is spread more widely, it is expected to change. The intent is to provide a single location where the issues can be discussed in an organized fashion.

To the extent possible under law, the contributors to this document have waived all copyright and released it to the copyright public domain, under the terms of the Creative Commons CC0 waiver: http://creativecommons.org/choose/zero/waiver This way, any of its material can be used by the standards developers (or others) in any way they desire.

*Table of contents:*

**[Overview](#page-0-1) [Issue](#page-0-0) [Background](#page-1-1) [Requirements](#page-1-0) [Importance](#page-1-0)**  [Proposed changes to the POSIX specification](#page-2-1)  [Add "==" to test](#page-2-0) Add "-nt" (newer-than) and "-ot" (older-than) to test Add "-ef" to test Add "[[" **[Rationale](#page-5-0)**  [Add "==" to test](#page-2-0) Add "-nt" (newer-than) and "-ot" (older-than) to test Add "-ef" to test Add "[["  [Alternative proposals](#page-10-0) Adding "<" and ">" to test Appendix A: Interpretation of -nt and -ot

## <span id="page-0-1"></span>**Overview**

### <span id="page-0-0"></span>**Issue**

Many implementations of "test" (aka "["), including shell built-ins, implement conditionals beyond those specified in the current version of POSIX. What's more, many extant programs rely on

these extensions. This proposal recommends formally adding these widely-implemented extensions to the POSIX specification itself, as these extensions have become widespread and are ready to be standardized. Each of these additions is described separately, since they can be treated separately.

### <span id="page-1-1"></span>**Background**

Austin group defect report 375 (http://austingroupbugs.net/view.php?id=375) ("Extend test/[...] conditionals:  $==$ ,  $<$   $<$ ,  $<$   $-$ nt,  $-$ ot,  $-ef'$ ) proposed extensions to POSIX "test". It proposed adding certain widely-implemented and widely-used extensions of "test" to the POSIX standard.

This defect report was discussed at the September 8, 2011 teleconference meeting and it was agreed that the submitter should "produce a whitepaper expanding the proposal (similar to proposals made in the past, for example the LFS proposal, http://www.unix.org/version2/whatsnew/lfs20mar.html (Adding Support for Arbitrary File Sizes to the Single UNIX Specification). This could then be widely circulated amongst all interested parties to look for consensus. The standard developers recommend that the white paper should pay particular attention to note 670."

This document is the whitepaper requested by the Austin group. This whitepaper attempts to expand the proposal so that it can be "widely circulated amongst all interested parties to look for consensus".. It attempts to respond to standards developers recommendations, in particular, to pay "particular attention to note 670."

This document was developed by David A. Wheeler (dwheeler, at, dwheeler, dot com), based on feedback on the Austin group bug tracker and mailing list. The first version of this document was dated 2011-11-15. It has been changed since that time due to various feedback, in particular, historical corrections from David Korn (especially his email on November 16, 2011) and suggestions from Geoff Clare.

### <span id="page-1-0"></span>**Requirements**

These proposals are only proposed because they meet the following requirements:

- 1. Are already implemented in at least one implementation.
- 2. Are used in existing programs/scripts.
- 3. Are easily implemented.

### **Importance**

All of these proposals can be implemented in other ways, but their omission in POSIX can render otherwise-compatible scripts non-conforming. Some of these extensions are identified as "bashisms" in pages such as http://mywiki.wooledge.org/Bashism, but in fact these are widely implemented and/or depended upon, whether or not bash is used.

Their widespread use and implementation suggests that they are ready to be added to POSIX itself.

# <span id="page-2-1"></span>**Proposed changes to the POSIX specification**

## <span id="page-2-0"></span>**Add "==" to test**

In the text of test, after page 3224 line 107505, add the following primary definition:

 $\Box$  s1 == s2 True if the strings s1 and s2 are identical; otherwise, false. This primary shall be equivalent to s1 = s2.

### **Add "-nt" (newer-than) and "-ot" (older-than) to test**

In the text of test, after page 3224 line 107470, add the following primary definitions:

- $\Box$  pathname1 -nt pathname2 True if pathname1 resolves to an existing file and pathname2 cannot be resolved, or if both resolve to an existing file and pathname1 is newer than pathname2 according to their last data modification timestamps; otherwise, false.
- $\Box$  pathname1 -ot pathname2 True if pathname2 resolves to an existing file and pathname1 cannot be resolved, or if both resolve to an existing file and pathname1 is older than pathname2 according to their last data modification timestamps; otherwise, false.

### **Add "-ef" to test**

In the text of test, after page 3223 line 107455, add the following primary definition:

 $\Box$  "pathname1 -ef pathname2". True if pathname1 and pathname2 resolve to existing directory entries for the same file; otherwise, false.

## **Additional Change for "-nt", "-ot" and "-ef" in test**

If either "-nt" and "-ot" or "-ef" is added to test, the paragraph about pathnames needs to be updated. At page 3225 line 107521 change:

With the exception of the -h pathname and -L pathname primaries, if a pathname argument is a symbolic link, …

With the exception of the -h pathname and -L pathname primaries, if a pathname, pathname1, or pathname2 argument is a symbolic link, …

## **Add "[["**

In XCU section 2.4, line 72478, add "[[" and "]]" to the list of reserved words. On line 72491, remove "[[" and "]]" from the reserved word list.

In section 2.6, extend the first paragraph to cover double bracket extensions. After "Not all expansions are performed on every word, as explained in the following sections" add "and in section 2.9.x Double

Bracket Expressions".

In section 2.9, add a new third-level subsection "Double bracket expressions" after the "function definition" section, e.g., as a new 2.9.6:

#### DOUBLE BRACKET EXPRESSIONS

A "double bracket expression" is the reserved word "[[" followed by one or more words and then the reserved word "]]", optionally followed by redirections, terminated by a control operator. A double bracket expression shall be evaluated to return a status of 0 (true) or 1 (false). Syntactic examination of the expression to identify conditional operators and expression operators (parentheses, !, &&, and ||) shall be done *before* any expansions; text that is quoted or is the result of an expansion shall not be recognized as a conditional operator or expression operator when it is directly contained in a double bracket expression. Field splitting and pathname expansion shall not be performed on the words directly enclosed between the [[ and ]], but other expansions shall be performed as described in section 2.6 (word expansions).

All of the primaries of the test utility shall be available as conditional operators in a double bracket expression, except that an implementation may (but need not) support the following:

- $\Box$  [[ string ]] and [[ ! string ]]. Conforming applications shall ensure that they use portable alternatives such as -n, -z, or comparing a string with "".
- The **-a** (and) and **-o** (or) primaries; see the description of **&&** and **||** below. *Reviewers' Note: these primaries are expected to be removed from the test utility in Issue 8, in which case this list item will not need to be added.*
- $\Box$  "s1 = s2".

In addition, an implementation shall support at least the following additional conditional operators inside a double bracket expression:

- $\Box$  "string == pattern". Return true (0) if string matches the pattern as described in "Pattern Matching Notation" (section 2.13); otherwise return false (1).
- $\Box$  "string != pattern". Return the logical negation of "string == pattern".
- $\Box$  "string =~ regex". Return true (0) if string matches the extended regular expression regex; otherwise return false (1).
- $\Box$  "string1 < string2". Compare two strings using the collating sequence in the current locale, and return true (0) if string1 is less than string2; otherwise, return false (1).
- $\Box$  "string1 > string2". Compare two strings using the collating sequence in the current locale, and return true (0) if string1 is greater than string2; otherwise, return false (1).

Expressions can be combined as follows using the following expression operators, in decreasing order of precedence:

- $\Box$  "( e )". Return the value of expression e.
- $\Box$  "! e". Return true (0) if expression e is false, otherwise return false (1).
- $\Box$  "e1 && e2". Return true (0) if both e1 and e2 are true, otherwise return false (1). This is a short-circuit evaluation; if e1 is false, e2 shall not be evaluated.
- $\Box$  "e1 || e2". Return true (0) if either e1 or e2 is true, otherwise return false (1). This is a short-circuit evaluation; if e1 is true, e2 shall not be evaluated.

In the grammar of section 2.10.2, after page 2327 line 73492, add the following:

In line 73515-73516, add '[[' and ']]' by replacing those lines with: %token Lbrace Rbrace Bang Ldbracket Rdbracket /\* '{' '}' '!' '[[' ']]' \*/

After line 73542, after function\_definition, add as a new type of command: | double\_bracket\_expression

Before 73617 (definition of simple\_command), add:

double\_bracket\_expression : Ldbracket inner\_db\_expression Rdbracket | Ldbracket inner\_db\_expression Rdbracket redirect\_list

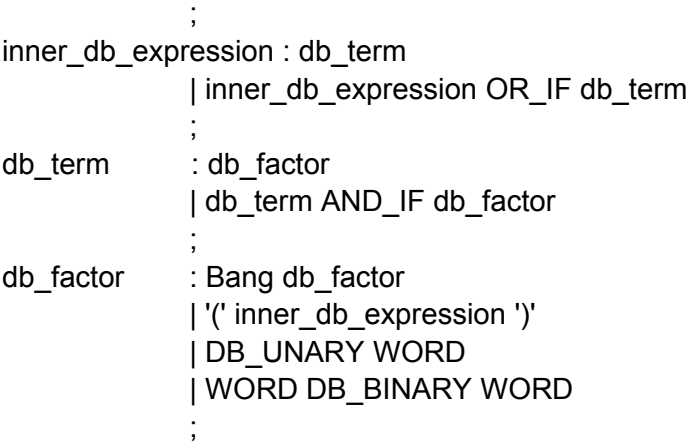

*Reviewers' Note: more additions are needed relating to the new DB\_UNARY and DB\_BINARY terminals and context-dependent recognition rules for them.*

## <span id="page-5-0"></span>**Rationale**

### **Add "==" to test**

This proposed change adds primary "s1 == s2" as a synonym for "s1 = s2".

There are three major reasons for adding "==":

- 1. *Primary "==" is more visually distinct from assignment ("="). Since "=" is also used for assignment in shell scripts, using "==" for "is equals" makes the comparison visually distinctive, making it clearer to readers that "is equals" is intended.*
- 2. *Allowing "==" for "is-equal-to" adds consistency with other programming languages that use "=" for assignment. Most languages that use "=" for assignment also use "==" for "is equals" so that these operations are more visually distinct. These include C, C++, Java, C#, Python, and Perl. It is oddly inconsistent that test/[ do not support "==" as well. Many languages (like Pascal) that use "=" for comparison use another spelling (like ":=") for assignment, again, to keep their spellings separate. In some cases these languages can always disambiguate from context, and even then, they intentionally do not use the same spelling. It's too late to get rid of "=" for comparison, but it's easy to add "==" as a synonym, which is what is proposed.*
- 3. *Primary "==" is already widely implemented in many implementations and is used in many shell scripts. This suggests that there is value in standardizing it.*

A counter-argument to adding "==" is that it is redundant with "=". This is true, but there are many other redundancies in POSIX. For example, "[" is redundant with "test" but this is not considered a problem. In any case, it is a redundancy that is considered valuable by many; "=" came first, and implementers have added "==" since.

It could be argued that perhaps "==" should mean "numeric equality" instead of "string equality". However, "==" is already widely implemented and used to mean string equality. In contrast, there are no instances where it is implemented or used to mean numeric equality in a test/[ or shell implementation. This universal agreement strongly suggests that string equality is the right semantic to standardize.

Obviously, there is no *requirement* that assignment and is-equal-to be visually distinctive, since they are disambiguated by being part of test/[ or not. A "=" only means "is-equal" inside test/[, and it only means "assignment" as a shell command. But many shell and test implementations

do support "=="; their many users, and the many other languages which do this, suggest that this is widely considered to be useful.

This proposal is *not* a proposal that "everyone just switch to bash". This is widely-implemented extension, not one implemented solely by bash, and it is used by those who do not use bash.

The primary "==" is a very widely-implemented synonym for "=" and in all cases it is implemented as a synonym for "=". The "==" in test is already implemented in the following implementations:

- 1. GNU bash: Supports ==.
- 2. GNU coreutils "test": Added "==" support on 2011-03-22.
- 3. ash: Supports ==.
- 4. pdksh (public domain korn shell): Supports ==, see http://web.cs.mun.ca/~michael/pdksh/pdksh-man.html (Note that some system's "ksh" is actually pdksh).
- 5. mksh (MirBSD(TM) Korn Shell): Supports ==. See http://www.mirbsd.org/mksh.htm
- 6. OpenBSD's /bin/sh: Supports "==" (it's not documented, but it DOES work).
- 7. FreeBSD-current's /bin/sh and /bin/test have recently added "==". See http://svn.freebsd.org/base/head/bin/test/test.c.
- 8. busybox ash: Supports ==. This is particularly remarkable, since busybox is designed for relatively small systems and emphasizes small code size. Yet even busybox implements "==".
- 9. AT&T ksh, see below.

A few implementations do not support "==", but even in those cases it tends to be trivial to add:

- 1. NetBSD's sh doesn't support "==", but a patch has been submitted to add it. The last comment (2011-03-18) on it was positive, but is is not clear what they will do with it: http://gnats.netbsd.org/cgi-bin/query-pr-single.pl?number=44733. However, if this is added to POSIX, it is likely to be added to NetBSD sh.
- 2. The dash shell does not support "==", but doing so is a one-line patch. This patch is at http://permalink.gmane.org/gmane.comp.shells.dash/498 and was submitted on 2011-03-06. The developers seemed to agree that if POSIX added "==" as a requirement, dash would implement it.

An older version of this proposal stated that it had "no effect on the official ksh from AT&T; ksh doesn't have test/[ built-in, so it simply uses the underlying implementation of test/[. . Note that some systems have a 'ksh' that is actually a pdksh." However, David Korn reported in an email (to austin-group-l at [opengroup. org](http://opengroup.org/) dated November 16, 2011) that, "This is not true. test has been a built-in from day 1 of ksh. Moreover, == is supported as a synonym for =". AT&T ksh does have " $[$ " and inside this it does support "==" as a synonym for "="; in fact, it considers "=" obsolete inside "[[".

### **Add "-nt" (newer-than) and "-ot" (older-than) to test**

This proposal adds primaries -nt (newer-than) and -ot (older-than) for comparing modification timestamps. Determining if something should be done, based on whether or not one file is newer than another, is a common operation. Thus, it makes sense to include the ability to easily compare modification times of filesystem objects.

It is possible to get the same effect using the standard mechanisms using awkward expressions such as [ "\$(find 'pathname1' -prune -newer 'pathname2')" ]. However, this is not at all clear, and is much more complicated. This extension is widely implemented, and this proposal adds it the standard.

An older version of this proposal defined the semantic as checking if a file "existed". However, Geoff Clare pointed out on November 18, 2011, that ksh and bash (at least) do not distinguish between non-existence (ENOENT) from the stat() errors EACCES, ENOTDIR, and ELOOP (at least), and that is probably true for all stat() errors. Thus, the proposal was tweaked to state if the file "resolves to an existing file" instead of "exists" in the proposed text. Also, the phrase "modification time" was clarified to "last data modification timestamps".

One challenge is that there is some disagreement on what the semantics should be if files do not exist or have stat errors. For purposes of this issue, we will ignore the distinction between "do not exist" and "have a stat error" (as that is a separate issue), and simply say "exist" as that is easier to say. Possibilities for the standard are:

- 1. *Both files must exist for a "true" result. This is the semantic of "dash" and some other implementations. This can be expressed as:*
	- a. pathname1  $\Box$ nt pathname2:True if pathname1 and pathname2 exist and pathname1 is newer than pathname2 according to their modification times; otherwise false.
	- b. pathname1  $\Box$ ot pathname2: True if pathname1 and pathname2 exist and pathname1 is older than pathname2 according to their modification times; otherwise false.
- 2. *A nonexistent file is considered older than a file that does exist. This is the semantic of bash and current pdksh. Note that pdksh version 5.2.14 switched to this semantic in 1999, suggesting that there was value to this particular semantic. It's also the semantic of the original KornShell (though the KornShell book incorrectly says otherwise; see below). This semantic can be expressed as:*
	- a. pathname1 -nt pathname2: True if pathname1 exists and pathname2 does not, or if both exist and pathname1 is newer than pathname2 according to their modification times; otherwise, false. (Note that if pathname1 does not exist, the result is false.)
	- b. pathname1 -ot pathname2: True if pathname2 exists and pathname1 does not, or if both exist and pathname1 is older than pathname2 according to their modification times; otherwise, false. (Note that if pathname2 does not exist, the result is false.)
- 3. Allow either semantic. An example would be:
	- a. pathname1  $\Box$ nt pathname2:True if both pathname1 and pathname2 exist and pathname1 is newer than pathname2

according to their modification times. False if pathname1 does not exist. Otherwise, it is unspecified if it returns true or false.

b. pathname1  $\Box$ ot pathname2: True if both pathname1 and pathname2 exist and pathname1 is older than pathname2 according to their modification times. False if pathname2 does not exist. Otherwise, it is unspecified if it returns true or false.

An argument for option 1 is that its description is slightly simpler. But it is not much simpler.

The proposal here recommends option 2, namely, that nonexistent files be considered older, for the following reasons:

- 1. This makes it simple to express the case where a file "overrides" an older file, as a file that exists is considered newer than a file that does not exist.
- 2. Tighter semantics are in general desirable, where practical.
- 3. Since pdksh intentionally switched to this semantic, this suggests that this is a more useful semantic.

An argument for option 3 is that no one has to change their implementation to match. If option 2 is not accepted, option 3 would be a reasonable alternative, especially since there would always be the option to tighten up the semantics in some future version of POSIX if necessary.

David Korn reported in an email (to austin-group-I at **opengroup.org** dated November 16, 2011) some useful history on -nt and -ot. In this email, he stated that the behavior "of -nt and -ot when file1 and file2 did not exist was not well documented the KornShell book upon which the standard is based. It was documented incorrectly in the New KornShell book published in 1995 [as]

[[ file1 -nt file2 ]] is true if file1 is newer than file2 or file2 does not exits.

[[ file1 -ot file2 ]] is true if file1 is older than file2 or file2 does not exits.

The [[ file1 -ot file2 ]] should be true if file1 doesn't exist, not file2.

Thus if [[ file1 nt -file2 ]] is true, then [[ file1 -ot -file2 ]] must

be false even if file1 file2 do not exist. If both do not exist,

then they must both be false." Thus, KornShell implemented the semantics as proposed (option 2), even though the KornShell book incorrectly says otherwise.

### **Add "-ef" to test**

In many cases it is useful to know if two different filenames refer to the same file. For example, http://gcc.gnu.org/bugzilla/show bug.cgi?id=30838 reports on a shell script "gen-classlist.sh" with the following line, so that certain actions will only occur if two different directory names refer to different directories:

if test ! "\${top\_builddir}" -ef "@top\_srcdir@"; then

This text is worded as "refer to the same file" instead of simply "are hard linked," as this is what extant implementations actually do. In particular, if files symbolically link to the same eventual

file, comparing them with "-ef" should produce "true". Austin group defect report 375, reply 670, reports that:

```
touch a; ln -s a b; test a -ef b
```
sets \$? to 0 on at least bash and GNU coreutils test (at least).

This primary is currently implemented in at least bash, busybox sh, and GNU coreutils test.

### **Add "[["**

The test/[ operator can sometimes be difficult to use correctly. Word splitting and pathname expansion can require many quote characters to do simple comparisons. Longer expressions (involving "-a" or "-o") can be misinterpreted, especially if an expansion produces a value that looks like a primary (e.g., "-z"). The common extension comparisons "<" and ">" must to be quoted if they are used at all, and implementations differ on how locale affects these comparisons inside test/[..

Perhaps most concerningly, it is overly difficult to compare strings with text patterns using test/[. Developers sometimes use "case" to compare variables with a globbing pattern, because test does not include a mechanism for doing so. And "case" only supports the simple globbing scheme, not the far more capable regular expression pattern-matching mechanism.

Adding "[[" adds a way to perform tests that are less error-prone, as well as adding various useful capabilities such as pattern-matching (both globbing and regular expressions) and lexical comparison. What's more, these are already in use.

An older version of this proposal added "[[" as a grouping command, but it is not really a grouping command. Instead, it is a way to compute expressions, and thus it doesn't really fit with the way the standard uses the term "grouping command" (the specification says they "provide control flow for commands"). It is not a simple command either, because preceding it with assignments or redirections causes it not to be recognised. For example, in ksh:  $$$  foo=bar  $[$ [ x == x ]] -ksh: [[: not found [No such file or directory]  $$ >$ /tmp/foo [[  $x == x$ ]]

```
-ksh: [[: not found [No such file or directory]
```
The text is worded to make it clear that in [[...]], if a word evaluates to a conditional operator (such as "-z") it will *not* be considered an operator. This is different from test/[, which is an advantage of [[...]]. For example: \$ [ \$(printf '%s\n' -z) "" ]; echo \$?  $\Omega$ \$ [[ \$(printf '%s\n' -z) "" ]]; echo \$? -ksh: syntax error: `' unexpected

The grammar given above stops at the point where "test" is no longer defined in a grammar.

The effects of quoting and expansion on operators that take patterns is not well documented in ksh's man page nor in bash's info page. This is not as simple as just saying that quoting characters within the pattern preserves their literal value, because backslash is still special within "..." but not '...'. The effects of quoting also apply to special characters resulting from expansions. For example:

pattern='\*'

 $[[$  string == \$pattern  $]$  # matches

[[ string  $==$  "\$pattern" ]] # does not match because the  $*$  is literal

This is also true for regular expression matching using "=~" using both ksh and bash: pattern=".\*"

 $[[$  stuff =~  $\cdot$   $]$  && echo true # prints true

 $[[$  stuff =~ \$pattern  $]]$  && echo true # prints true

 $\left[\right]$  stuff =~ ".\*" ]] && echo true # Does NOT print true

[[ stuff =~ "\$pattern" ]] && echo true # Does NOT print true

 $[[$  stuff =~ '.\*'  $]]$  && echo true  $#$  Does NOT print true

The proposed semantics are based on the "[[" implementations of bash (see http://www.gnu.org/s/bash/manual/html node/Conditional-Constructs.html# Conditional-[Constructs\)](http://www.gnu.org/s/bash/manual/html_node/Conditional-Constructs.html#Conditional-Constructs), pdksh (see http://web.cs.mun.ca/~michael/pdksh/pdksh-man.html), and AT&T ksh93 (http://www2.research.att.com/sw/download/man/man1/ksh.html).

Implementations are free to implement "=" inside a double bracket expression with the same semantics as the double bracket conditional pattern matching operator "==". It is not defined, since ksh (at least) identifies "=" as obsolete inside [[...]].

The proposal given here includes "! expression". However, it does not require support for the one-parameter "string" or "! string" as a valid expression. Many implementations interpret a "string" all by itself as true if non-null, and false if an empty string. These were not included on the theory that there are alternative ways of expressing this that are much clearer:

-n string

-z string

 $string == "$ 

string  $!=$  ""

If the standards body prefers, one-parameter "string" and "! string" could be easily added to the proposal. The text has been worded so that single parameter "string" and "! string" are valid nonstandard extensions.

## <span id="page-10-0"></span>**Alternative proposals**

### **Adding "<" and ">" to test**

Early versions of this proposal also proposed this:. In the text of test, circa page 3224, add the following primary definitions:

- $\Box$  s1 < s2 True if the string s1 is lexicographically less than s2; otherwise, false.
- $\Box$  s1 > s2 True if the string s1 is lexicographically greater than s2; otherwise, false.

However, comment #670 by eblake on 2011-02-07 (see http://austingroupbugs.net/view.php? id=375 comment #670) made some good points about the problems with these primaries. He noted that < and > inside test/[ must be quoted. Also, existing implementations often fail to implement locale-specific collation with these primaries. Thus, as recommended by eblake, an effort has been made to standardize  $[[, \text{ where } < \text{ and } > \text{ do not have to be quoted}, \text{ and where }$ collation is always done according to locale.

## <span id="page-11-0"></span>**Appendix A: Interpretation of -nt and -ot**

Unfortunately, there are differences in how -nt and -ot are implemented in different shells. This appendix shows the differences in detail, to help justify the options and the one selected above.

http://austingroupbugs.net/view.php?id=375 bugnote 975 includes a report from gber on 2011-09-25 stating: "It should be noted that there are widespread implementations of test -nt/-ot with different and incompatible semantics in FreeBSD/NetBSD/OpenBSD and dash. These test implementations all trace their roots to the test builtin of pdksh before version 5.2.14, the difference to the behavior described above is that test will return failure in case the second file does not exist. The test implementations with this behavior have been used by NetBSD since 1994 and by FreeBSD since 1999 and it seems to have been used by dash since the first Linux port of ash in 1993."

In particular, pdksh trunk changed its semantics in 1999 with this changelog entry from http://web.cs.mun.ca/~michael/pdksh/ChangeLog :

```
Wed Jun 30 17:42:54 NDT 1999 Michael Rendell (michael@lyman.cs.mun.ca)
     * c test.c(test eval): changed -nt/-ot tests so they succeed
        if pathname2 (pathname2) `does not exist' (ie, the stat fails).
         (based on fix from Dave Hillman).
```
To determine various systems' behavior, the following script was run in a directory with files "n" (newer) and "o" (older), and no such files named 1 or 2:

```
result() {
  if [ "$?" = 0 ] ; then
     echo "t"
  else
     echo "f"
   fi
}
# files 1 and 2 don't exit. File "o" is older than file "n" (newer):
```

```
ITEMS="1 o n"
echo "Smoke test: Produce false and true:"
false ; result
true ; result
echo "test -nt, for files $ITEMS:"
for left in $ITEMS ; do
   for right in $ITEMS 2 ; do
     if ! [ "$right" = "2" ] || [ "$left" = "1" ] ; then
      printf "%s -nt %s: " "$left" "$right"
      test $left -nt $right ; result
     f_1 done
done
echo "test -ot, for files $ITEMS:"
for left in $ITEMS ; do
   for right in $ITEMS 2 ; do
     if ! [ "$right" = "2" ] || [ "$left" = "1" ] ; then
      printf "%s -ot %s: " "$left" "$right"
      test $left -ot $right ; result
     fi
   done
done
```
The following are produced by GNU bash 4.1.10(4), GNU coreutils test, and pdksh version 5.2.14: Smoke test: Produce false and true: f t test -nt, for files 1 o n: 1 -nt 1: f 1 -nt o: f 1 -nt n: f 1 -nt 2: f o -nt 1: t o -nt o: f o -nt n: f n -nt 1: t n -nt o: t n -nt n: f test -ot, for files 1 o n:

1 -ot 1: f 1 -ot o: t 1 -ot n: t 1 -ot 2: f o -ot 1: f o -ot o: f o -ot n: t n -ot 1: f n -ot o: f n -ot n: f

#### The following is produced by dash version 0.5.6.1:

```
Smoke test: Produce false and true:
f
t
test -nt, for files 1 o n:
1 -nt 1: f
1 -nt o: f
1 -nt n: f
1 -nt 2: f
o -nt 1: f
o -nt o: f
o -nt n: f
n -nt 1: f
n -nt o: t
n -nt n: f
test -ot, for files 1 o n:
1 -ot 1: f
1 -ot o: f
1 -ot n: f
1 -ot 2: f
o -ot 1: f
o -ot o: f
o -ot n: t
n -ot 1: f
n -ot o: f
n -ot n: f
```
The output of "diff -u ,bash ,dash" is, briefly (the results of "bash" are shown with "-" while the results of dash are shown with "+"):

 1 -nt o: f 1 -nt n: f

```
 1 -nt 2: f
-o -nt 1: t
+o -nt 1: f
o -nt o: f
o -nt n: f
-n -nt 1: t
+n -nt 1: f
n -nt o: t
n -nt n: f
test -ot, for files 1 o n:
 1 -ot 1: f
-1 -ot o: t
-1 -ot n: t
+1 -ot o: f
+1 -ot n: f
 1 -ot 2: f
o -ot 1: f
o -ot o: f
```